## **AutoCAD Crack With License Code Free Download [Win/Mac]**

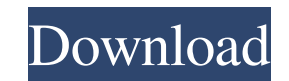

#### **AutoCAD Crack+ Free Download [32|64bit]**

About autocad AutoCAD is commonly used for drafting. Typically, it is used to make accurate, high-quality drawings and plans of industrial and architectural objects. AutoCAD is a registered trademark of Autodesk, Inc. Abou started contributing to the PC magazine for over 20 years. He has been involved with PC tech, and editing and writing for most of his adult life, and a multimedia producer for a local TV station. Use of AutoCAD/AutoCAD LT as a commercial product. NOTE: This file contains AutoCAD LT Tips that are not part of the AutoCAD LT Official Training Course or AutoCAD LT Official Learning Path training course. AutoCAD LT Tips. Read and Study AutoCAD L Autodesk Author. About this AutoCAD LT Tips resource The AutoCAD LT Tips file is the text of the notes that Kevin Simmermacher took while creating the AutoCAD LT Official Training Course. The format of the AutoCAD LT Tips designed to be easy to read and edit. You can edit the text of the AutoCAD LT Tips file in many ways: You can add comments in the form of 'notes' between the 'To Do' and the 'Completed' sections of the AutoCAD LT Tips file function to create a section break in the AutoCAD LT Tips file. You can add and delete line break markers (linefeeds). You can add and delete paragraph break markers (paragraph feed characters). You can change the font in displayed. You can change the size of the AutoCAD LT Tips file. You can add or remove links to related AutoCAD LT Tips files. Each marker on the AutoCAD LT Tips file is an example. Each example can be copied and pasted or AutoCAD LT training program, as many times as you wish, to give you additional practice of the AutoCAD LT Tips. You can use the 'Bookmarks' function to help you find your place in the Auto

OpenDX OpenDX was developed by Autodesk in 2002 for AutoCAD users to automate, customize and extend the functionality of AutoCAD. OpenDX consists of a set of automation tools, utilities and library. OpenDX is based on Obje in both open source and commercial licenses. Modules There are many modules for OpenDX. Some examples are: ActiveStick CalcGrid Chunking DataMapper DataPacker DataTrace DataUpdate Dimensions DTChunking DTFill DirectDrawExt DTPicker DisplayAutoScale DynamicDBX DynamicDTX DynamicDTZ DynamicGrid DynamicLocking DynamicMaterial DynamicLayout DynamicObject DynamicPicker DynamicPlot DynamicPolygons DynamicStick FlexMesh FrameWorks GDL GDLLayout GDLLayout GeomLines GeoData Graph GraphLayout Grid HelpFiles HSGrid ImageCurveLayout ImageCurveLayout ImagePicker ImagePreload ImageRig ImageTranslate ImageTranslate ImageTranslateLayout ImageWarp InMap Line LineItem LISP MapLayout Matrix Multileader Objects PBB PCX PICK PLOT PolyPicker Scatter Shape ShapeCurve ShortCut Slider Snapping Snap SnapDrop SnapLock SnapPoints SnapType Solids Spatr Spatial Timeline Transfer Vector VectorCurve Vecto VectorTranslate WindowSize Integrated development environment (IDE) Most modules require an IDE. An IDE is a programming environment where the user writes the program code to execute, debug, profile, and optimize code usin interface (GUI). Examples of Integrated development environment (IDE) are: Microsoft Visual Studio C++ Builder QtCreator SharpDevelop Code::Blocks See also AutoLISP ActiveScript AutoScript AutoHotkey References External li Center AutoCAD Exchange Apps Autodesk C++/CLI Autodesk Exchange Apps Category:Autodesk Category a1d647c40b

#### **AutoCAD (Final 2022)**

## **AutoCAD**

Open notepad.exe and paste the license file. (by holding ALT key and right click on notepad.exe) Open CAD File In View menu, choose User In CAD menu, choose Edit In the right panel, choose FILE menu Choose Open option Sele generated and click OK Report Says James Damore's Free Speech Was Suppressed By Google Enlarge this image toggle caption Andrew Harnik/AP Andrew Harnik/AP Google fired engineer James Damore after he published an internal m biological differences could explain why there aren't more women in high-status jobs at Google. But his firing hasn't silenced him: Damore has been widely critical of his treatment by Google and has started a new company t Google for alleged gender discrimination. Damore is also supporting a friend's lawsuit against the company. The friend, David Gudeman, is a biologist who teaches at the University of Rochester. A GoFundMe campaign was star argues that Damore was fired for expressing an opinion that was scientifically sound. In an interview, Gudeman says he believes Damore's firing was not supported by scientific evidence. He says Damore was a victim of a sys conservative opinions. Damore's memo Damore was hired in 2010 at Google, and he worked on software for Google search. Then, in August 2017, he wrote an internal email titled "Google's Ideological Echo Chamber." It was circ employees, including the vice president of people, David Drummond, and the senior vice president of global affairs, Daniel S. Shih. In the memo, Damore argued that the company's "ideological echo chamber" shows through in at Google. He argued that "the factors leading people to be underrepresented at Google appear to include biological differences," and that the "Google organizational structure encourages behavior which are bad for the bott lower status boys." The memo concludes with a request for a "free speech alternative" that would allow all Google employees to express their opinions freely. He writes: "What I've described here is a conservative viewpoint policies that are advocated by some who support the conservative movement

Intuitive and immersive: Rapidly get a sense of what your drawings will look like by dropping in a new set of two-dimensional components. From there, keep working in 3D or switch to a different drawing mode to update your Intuitive and immersive: The new AutoCAD desktop design and editing experience is intuitive and immersive. You'll be able to see where your points, dimensions, and text are and adjust them effortlessly with a quick grab an Discover how to quickly adjust the scale of a drawing when the units in AutoCAD are changed. (video: 3:17 min.) Quick Tips: Edit AutoCAD designs faster with an easy undo history that takes you right back to the last comman open, view, and change any drawing on the desktop or your entire company network. (video: 3:34 min.) Quick Tips: Ensure your drawings are compatible with the current AutoCAD release in less than five minutes with the AutoC Compatibility Checker. (video: 2:15 min.) Intuitive and immersive: Stay on track with the new keyboard shortcuts. Get started more quickly with a new arrow key-driven design experience that makes it easy to find the comman Intuitive and immersive: Stay organized and update your drawing efficiently with a new Favorites section in the ribbon. Find the commands you use most often with the new Favorites bar at the top of the screen. (video: 2:17 organized and update your drawing efficiently with a new Favorites section in the ribbon. Find the commands you use most often with the new Favorites bar at the top of the screen. (video: 2:17 min.) Intuitive and immersive match the day, the mood, or your work style. (video: 2:45 min.) Intuitive and immersive: Be as creative as you need to be in 2D and 3D. Effortlessly import, edit, and

## **What's New In?**

# **System Requirements For AutoCAD:**

Version: 1.3.2 Operating System: Windows Keyboard: Japanese + English Screen Resolution: 1280×800 Video Card: DirectX 9.0 compatible with.Net Framework 3.5 Download Requirements: Windows XP SP2/SP3/SP4/SP5/SP6/SP7, or Wind SP2/SP3/SP4/SP5/SP6, or Windows 7 (32 bit/64 bit) 1 GB of free space on your hard drive .